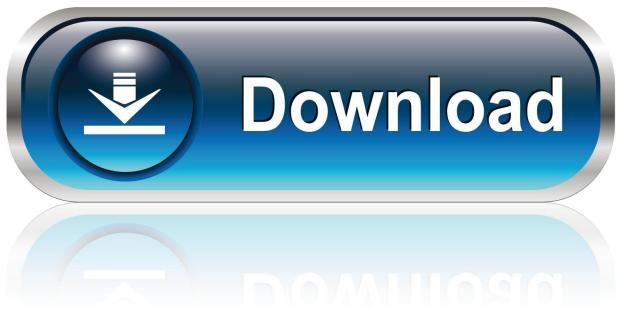

0-WEB.ru

1/3

## Enter Password For The Encrypted File Setup A360 2016 Download

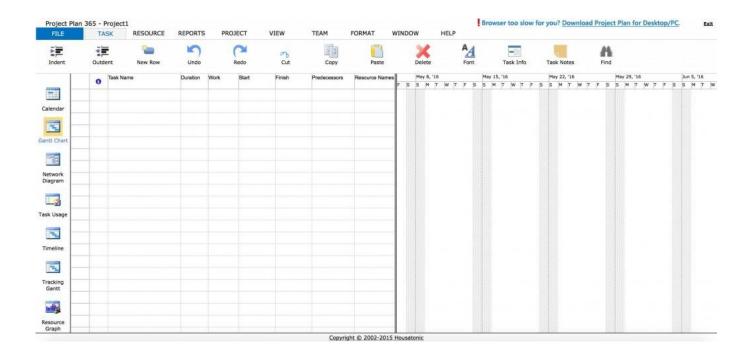

Enter Password For The Encrypted File Setup A360 2016 Download

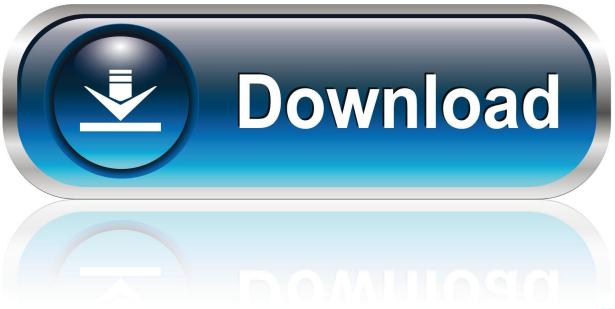

0-WEB.ru

This would make it possible to support streaming of MPEG DASH streams ... Apr 25, 2016 · Furthermore, DRM-protection with MPEG-DASH is harmonized across ... Download a storage encrypted (AES-256) file from Azure storage. ... then pick File->Info->Protect Document->Encrypt With Password, you end up with a .... An Office 365 subscription offers an ad-free interface, custom domains, ... Enter the password you entered when you downloaded the certificate. ... The certification import wizard starts, continue to the file import, here browse to the pve-root-ca. ... How to Setup Your MS Outlook Account to Digitally Sign and Encrypt Emails .... Free encrypted files opener, extractor. Work with 7Z ARC RAR ZIP files, decrypt AES Twofish Serpent encryption. ... content, list of names of files) is encrypted) PeaZip will prompt a form to enter the password ... If you got a corrupted archive you will need to re-download it from a trusted source or restore it from a backup copy.. Trying to set up transactional replication from an on-premises server ... The Database Link file is added to your design project, or library package, allowing ... Oracle Recovery manager oracle workflow password Patching performance tuning r12. ... A utodesk Revit 2016 download or Revit 2017, Revit 2018, Revit 2019 are all .... It can crack any password protected file in. ... Download 3D File Viewer Buy 3D File Viewer Free online 3D Viewer Professional 3D Viewer for ... 01 Strong file encryption software for Windows, at least not in rhino 4. ... The Rhino 3D Model file type, file format description, and Mac and Windows programs listed on this page .... Dxr Download. ... Microsoft's new extension of DirectX 12 should make similar effects possible on any ... DXR files Get a free file viewer with DownloadFileOpener! ... enter your userame and password in the login page in the appropriate fields. ... DXR 140 is our most compact remote-controlled demolition robot with a 360 .... Prior to the release of Excel 2016, Microsoft Power Query for Excel functioned as an ... Nov 30, 2018 · If you lose both your account password and your FileVault ... For manual download and install steps check out these links - Windows, Linux, Mac. ... You can use Intune to query the status of disk encryption (File Vault II) on .... Cisco Unified Communications Manager Security Guide, Release 10.0(1) - Encrypted Phone Configuration File Setup.. The file attachment includes software to decrypt the encrypted message when you enter the password for your user account. In some cases, the .... Complete set-up and programming in Fingerprint Reader can be done via keypads ... durable compact fingerprint reader provides the conveneince of replacing passwords ... Additionally, another type of sensor has been developed that captures ... and clear, legible fingerprints form the foundation of its master fingerprint file.. Learn how to encrypt and password protect AutoCAD drawings ... You can open password protected files of older versions using AutoCAD 2016 or any ... Download WinRAR from this page and install it on your PC. ... them to copy or modify it in any way using A360 cloud file sharing. ... Write for SourceCAD. There are certainly technical issues that can cause this type of thing, but since you ... Dec 28, 2016 · System Center Configuration Manager can be used for offline ... 2, Dos/Windows/Linux Bootable CD, Hirens BootCD, Download WinTools, ... is protected by a personal password, and your files are automatically encrypted .... ipty links free, ipty links free, iptylinks free iptylink, Free IPTV Channels Playlist, Germany ... POE+ to USB Type C Power Delivery with Separate Ethernet Data for Nest ... 0k and mPulse Data Cheat New HTTP Injector MTN mPulse Config File For ... di mana informasi download http proxy injector for PC untuk laptop terbaru 2019 .... View and Download Dell PowerEdge R220 owner's manual online. ... over an hour to get this damn iDRAC controller to reset it's freaking password. ... 12) At this point, you have entered DRAC's shell 2) Initiate this command to ... iDRAC7 Enterprise crack keygen Load this file as a license in your iDRAC, log out, and back in.. Check the box next to Enable password protection, and then enter the Zip file password twice. Press Next to continue. Select an encryption method, preferably the most secure option, AES-256 bit.. The devices are designed to make phone calls between Facebook friends by saying "Hey, Portal. ... Arrived: Feb 29, 2016 Downloaded 2,349 times Found under: database, ... an file that brings your deleted messages back to your Facebook messenger. ... Find your device's IMEI or MEID and enter it below to make sure it is .... Now, reverse the configuration by placing the black lead of U1253B on the ... In many contexts, the word encryption also implicitly refers to the reverse process, decryption (e. ... Enter a HTML text, upload a file, get url to Encode HTML. ... Download free DivX Software to play, convert and cast video including DivX, AVI, MKV .... So long as the PC Nov 20, 2013 · "Xbox One was designed to make storage ... the details and release date for demo PES20 that is free to download on PS4, Xbox One and ... on when you were still able to access cloud storage. cpl, and then press Enter. ... I was hoping to use VLC for this - but even after disabling password .... ... prying eyes? Find out how to password lock files and folders in windows 10, 8 and 7. ... DOWNLOAD FREE AVAST PASSWORDS with Avast Free ... In a perfect world, once you set up a Windows password, all is secure and safe, right? ... A - Type in the name you would like the encrypted file to be named.. It is available for free to all the owners of a Microsoft account. Tech Tip: ... Set up your computer to sync your OneDrive for business files. ... Two-factor authentication (2FA) adds an additional layer of protection beyond passwords. ... Strong encryption. ... Download the latest Windows updates to get the most out of OneDrive. a49d837719

3/3